# **Breaking AES Encryption Crack Free Download**

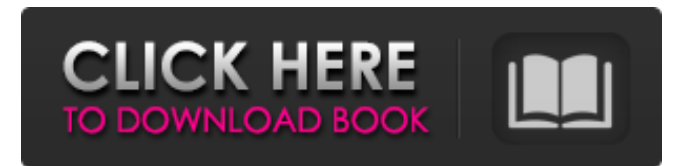

#### **Breaking AES Encryption Crack + Free Registration Code Free For Windows**

The model contains a main program, a number of test files for breaking, and a number of intermediate files. The test files are: plain-attack.txt cipher.txt config.txt input.txt pk.txt The main program is used to read these files and run the attacks. The inputs are: - i encrypt - p plaintext - c cyphertext The outputs are: - x Key - L guess - K Key (completed) - K Kb (completed) - K Key (completed) - Time (secs) The cipher is decrypted using the read key. The key for Alice is (001), for Bob (100). The key for Alice is (001) and the key for Bob is (100). I choose a 3-character plaintext with all upper case characters. I chose a three character cyphertext with the same upper case characters. The secret key and ciphertext are only valid for use with the following files. input.txt The input.txt file contains a plaintext and the cyphertext. Alice's key is 001 and Bob's key is 100. For 32-bit Intel processors, a key size of 32 bytes, 64 bytes or 128 bytes was used. A key size of 32 bytes, 64 bytes or 128 bytes was used for 32-bit ARM processors and a key size of 128 bytes was used for the SPARC processor. Input file values for the plain text are shown below. Field Value PLAINTEXT aaaaaaaaaaaaaaaaaaaaaaaaaaaaaaaa CyPHERTEXT aaa Input file values for the cypher

#### **Breaking AES Encryption Crack+ Keygen Download X64**

The model is composed of three primary classes. The first class, AESKeyGenerator, defines the structure of the key, including the key size and location of the keys. The second class, AESPlainText, defines the structure of the plaintext and ciphertext. The third class, AESEncryption, defines the AES encryption function. Input The model reads two text files as input. The first file contains the plaintext and the second file contains the cyphertext. Output The model produces the following output files. "aesBreak.txt" displays the time taken to break the ciphertext. "aesParBreak.txt" displays the speedup and the sizeup of the ciphertext computation. This file also displays the maximum total clock time taken. Files are written to the following location: c:\models\aestrain\aesBreak\results Files are overwritten if they already exist. Running the Model To run the model: The model requires that the following environment variables be set: JAVA HOME = path to your JDK or JRE (required) EJS HOME = path to your EJS installation (optional) Running the Model 1. Compile the model To compile the model, follow these steps: 1. Double-click on the model to launch the EJS editor. The editor displays the class diagrams for the model. The editor provides a list of all model classes. 2. Go to Options -> Tools -> EJS Class Editor. 3. In Class Tree, right-click on the top-level class, AESEncryption, and select Compile Model. The editor compiles the model and creates a class library

file, "AESEncryption.class". 4. Go back to EJS editor and select Options -> Tools -> Run. You are prompted to select an EJS simulation run file. Select a file from the default path: C:\models\AESTrain\aesBreak\results\ The simulation executes and the output is displayed in a separate window. For more information on EJS models, read the EJS User Guide. Accessing the Results Once the simulation is complete, you can examine the model results by following these steps: 5. Select View -> Results (or choose Run->Results on the main EJS toolbar). 6. In the Results window, click the b7e8fdf5c8

## **Breaking AES Encryption Crack+ Free Download X64**

This model demonstrates how to use a parallel version of the cipher attack. Breaking the AES Cipher Model is distributed as an easy rsim-1.1.0.jar bundle. Pre-requisites All that is required to run this model are the easy rsim library and the " breaking aes.rpt" report rpt file. Keywords: "breaking AES encryption"

### **What's New In Breaking AES Encryption?**

Single-Core vs. Multi-Core Execution: The figure on the left shows that the parallel execution using 5 threads takes approximately the same time as the single-threaded execution with 20 threads. This is due to the fact that the multi-core processor can only execute threads in parallel and it takes very little time to launch the 20 threads. The figure on the right shows the difference in computing time between the first and last iteration of the attack. A more significant difference in performance occurs as the number of threads is increased. This figure indicates that there are bottlenecks in the AES encryption algorithm that need to be addressed. It may be the case that moving from a single-core processor to a multi-core processor is not a worthwhile objective. Key Size Reduction: The figure on the left shows that the time required to break the code increases very quickly as the key size decreases. The smaller the key, the easier it is for the attacker to break it. This can be seen in the variation in elapsed time between the first and last iterations of the attack. The figure on the right shows a larger key size. If the encryption key is only 128 bits in size then the computation time required to break the code is about the same as the time required to break the code with a 256 bit key size. The execution time is represented in milliseconds using the following instructions: instruction instruction instruction The change in the key size was simulated by reducing the key size at each iteration. The elapsed time after each iteration is shown in the figure on the right. References Category:Cryptography software MyClass  $v = new MyClass($ ; object[] args = new object[1];  $\arcsin(0) = \text{obj}$ ; MyClass.Invoke( v, new object[] {  $\arcsin(0)$ , new object[0]); Action a = (Action)this; a.Invoke(null, null); } private delegate void MyDelegate(int x);

## **System Requirements:**

It is best to use OpenGL 4.x or above, as it is also good to know what kind of hardware you own. With that said, you need to have a powerful GPU to run the game well. So, at the minimum, make sure to have one of the following GPUs: GTX 1080, GTX 1070, GTX 1060 or GT 1040. If you have less power, we recommend to use some form of AMD GPU. Now, as for CPU, if you have a 6 core CPU or higher, it would be best to have

Related links:

<https://womss.com/resto/> <https://buycoffeemugs.com/wp-content/uploads/2022/07/RescuePRO.pdf> <https://clusterenergetico.org/2022/07/04/lastchance-free-mac-win/> <http://saddlebrand.com/?p=42633> <https://gwttechnologies.com/emoji-keyboard-2018-crack-free-download-mac-win-updated-2022/> <https://www.carmarthendragons.co.uk/wp/advert/postdawn-sh-009-monosynth-crack-x64/> <https://suchanaonline.com/amd-cleanup-utility-crack-download-2022/> <https://goandwork.net/wp-content/uploads/2022/07/Elephant.pdf> [https://josecarlospereira.com/advanced-task-scheduler-network-crack-with-serial-key-for-windows](https://josecarlospereira.com/advanced-task-scheduler-network-crack-with-serial-key-for-windows-updated-2022/)[updated-2022/](https://josecarlospereira.com/advanced-task-scheduler-network-crack-with-serial-key-for-windows-updated-2022/) <http://stv.az/?p=14712> <https://logocraticacademy.org/cq-ww-160-meter-contest-log-free-download-for-windows-latest-2022/> <https://recycledsigns.com/advert/stringsearch-crack-free-for-pc/> <https://arcmaxarchitect.com/sites/default/files/webform/phitarn363.pdf> <https://jasaborsumurjakarta.com/cookie-autodelete-for-firefox-2-1-0-crack-download-updated-2022> <https://divyendurai.com/soundswitch-16-0-0-614-crack-mac-win/> <https://thebrothers.cl/garmin-voice-studio-crack-3264bit-latest-2022/> <http://www.giffa.ru/who/jgnash-crack-registration-code-mac-win-final-2022/> <https://lapa.lv/plexis-keyinjector-serial-software-wedge-crack-download/> <https://www.wcdefa.org/advert/hash-generator-text-to-sha1-crack-patch-with-serial-key-free/> [https://wakelet.com/wake/\\_rbUaDsWFVs3zcmGddtRT](https://wakelet.com/wake/_rbUaDsWFVs3zcmGddtRT)